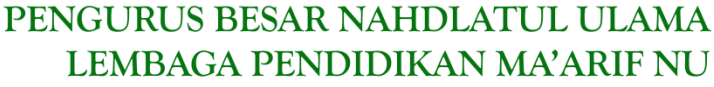

Jl. Taman Amir Hamzah No. 5, Jakarta Pusat 10320

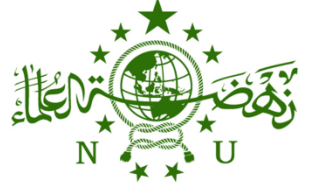

021-31906679  $\circledcirc$  021-3904115  $\circledcirc$ lpmaarifnu.pbnu@gmail.com

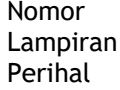

Lampiran : 4 lampiran 09 Oktober 2023 M Perihal : **Pendataan dan Pembaruan Nomor Registrasi Ma'arif NU Nasional**

1 534/PP/SE/LPM-NU/X/2023 Jakarta, <u>24 Rabiul Awal 1445 H</u><br>2023 M

Kepada Yth,

- **1. Ketua LP Ma'arif NU PWNU se-Indonesia**
- **2. Ketua LP Ma'arif NU PCNU se-Indonesia**
- **3. Satuan Pendidikan LP Ma'arif NU se-Indonesia**

Di-

Tempat

### **السالم عليكم ورحمة هللا وبركاته**

Salam silaturahim kami sampaikan, semoga Bapak/Ibu senantiasa diberikan kesehatan dan kelancaran dalam menjalankan tugas sehari-hari. Aamiin.

Dalam rangka melaksanakan penataan administrasi di lingkungan Lembaga Pendidikan Ma'arif Nandlatul Ulama perlu dilakukan pendataan ulang Satuan Pendidikan yang ada di bawah naungan Lembaga Pendidikan Ma'arif NU dan memperbaharui Nomor Registasi Ma'arif NU Nasional bagi Sekolah/Madrasah baik yang berbadan hukum NU maupun yang berafiliasi dengan Lembaga Pendidikan Ma'arif NU. Proses pendataan ini akan dilakukan secara online melalui tautan https://sipinter.maarifnu.or.id.

Selain sebagai media untuk melaksanakan pendataan, sistem tersebut juga akan menjadi pintu dalam proses pelayanan permohonan BHPNU, Izin Sistem OSS/NIB dan lain-lainnya. Sehubungan dengan hal tersebut, kami mengharapkan bantuan dan kerjasama LP Ma'arif NU PWNU dan LP Ma'arif NU PCNU se-Indonesia untuk menyosialisasikan program pendataan dan pembaruan Nomor Registrasi Ma'arif NU Nasional Melalui https://sipinter.maarifnu.or.id tersebut kepada satuan pendidikan dibawah naungannya masing-masing. Sebagai bahan acuan, bersama ini kami lampirkan panduan pelaksanaan pendataan.

Demikian surat ini kami sampaikan. Atas perhatian dan kerjasamanya kami ucapkan terima kasih banyak.

**وهللا الموفق الي اقوم الطريق - والسالم عليكم ورحمة هللا وبركاته** 

### **PENGURUS LEMBAGA PENDIDIKAN MA'ARIF NU PBNU**

**Digitally signed by: MUHAMMAD ALI RAMDHANI**  Signed at: Oct 19, 2023 14:17:30

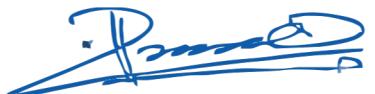

Tembusan:

- 1. Pengurus Besar Nahdlatul Ulama (PBNU);
- 2. Ketua Koord. Bidang Pendidikan PBNU;
- 3. Arsip.

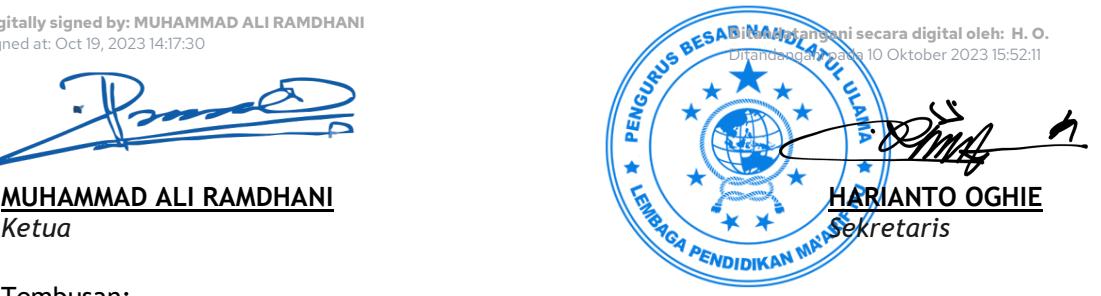

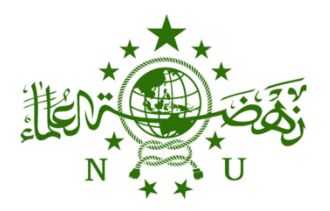

Jl. Taman Amir Hamzah No. 5, Jakarta Pusat 10320

021-31906679  $\circledcirc$  021-3904115  $\circledcirc$ lpmaarifnu.pbnu@gmail.com  $\otimes$ 

https://maarif.nu.or.id  $\oplus$ 

Lampiran I : Panduar Registrasi Satuan Pendidikan LP Ma'arif NU Nomor: 534/PP/SE/LPM-NU/X/2023

### **PANDUAN REGISTRASI SATUAN PENDIDIKAN LP MA'ARIF NU PBNU**

Pendataan satuan pendidikan dilakukan melalui website Sistem Administrasi Pendidikan Terpadu LP Ma'arif NU (SIPINTER LP Ma'arif NU). Website ini dapat diakses melalui tautan [https://sipinter.maarifnu.or.id.](https://sipinter.maarifnu.or.id/) Adapun mekanisme pendaftarannya dapat dijelaskan sebagai berikut:

### **A. SATUAN PENDIDIKAN YANG SUDAH MEMILIKI NPSN**

- 1. Masuk ke website [https://sipinter.maarifnu.or.id](https://sipinter.maarifnu.or.id/)
- 2. Pilih menu daftar
- 3. Masukkan nomor NPSN
- 4. Dicek data yang keluar, apakah sudah sesuai atau belum, terutama pada Provinsi, Kab/Kota dan Cabang LP Ma'arif NU
- 5. Isikan data sekolah dengan benar, hindari adanya typo dalam penulisan
- 6. Upload surat permohonan bergabung dibawah naungan LP Ma'arif NU yang ditujukan kepada Ketua LP Ma'arif NU PBNU *(format surat terlampir)*
- 7. Upload Surat Keterangan Status Aset dan Pengelolaan Satuan Pendidikan yang diterbitkan oleh Pengurus Cabang LP Ma'arif NU setempat dan jika belum ada kepengurusan LP Ma'arif NU tingkat cabang maka boleh digantikan dengan surat dari Pengurus PCNU *(format surat terlampir)*
- 8. Upload Surat Rekomendasi dari LP Ma'arif NU Wilayah dan jika belum ada kepengurusan LP Ma'arif NU Wilayah maka dapat digantikan dengan Rekomendasi dari PWNU *(format surat terlampir)*
- 9. Setelah semua data sekolah di isi dan dokumen sudah di upload, maka tinggal melakukan submit.
- 10. Setelah di submit, secara otomatis akan keluar nomor registrasi ma'arif nu nasional yang bisa digunakan untuk masuk ke akun sekolah masing-masing.
- 11. Satuan pendidikan dapat memantau perkembangan pengajuan dengan masuk ke akun masing masing dengan menggunakan Nomor Registrasi Ma'arif yang sudah terbit dan password yang dibuat saat pendaftaran.
- 12. Satuan pendidikan tinggal menunggu admin melakukan verifikasi terhadap dokumen dan permohonan yang masuk.
- 13. Jika dokumen sudah memenuhi persyaratan, maka admin akan menerbitkan Piagam Nomor Registrasi Nasional Satuan Pendidikan Ma'arif NU dan SK Penetapan Satuan Pendidikan yang dapat di download di akun masing-masing sekolah
- 14. Apabila terdapat ketidaksesuaian atau kesalahan dalam input data, maka sekolah perlu melakukan perbaikan sebagaimana catatan dari admin. Untuk itu, sekolah perlu melakukan pengecekan permohonan secara berkala untuk memantau sejauh mana perkembangan dari permohonan tersebut.

### **B. SATUAN PENDIDIKAN YANG BELUM MEMILIKI NPSN**

- 1. Masuk ke website [https://sipinter.maarifnu.or.id](https://sipinter.maarifnu.or.id/)
- 2. Pilih menu daftar
- 3. Jika belum memiliki NPSN, maka user bisa mengajukan NPSN Virtual terlebih dahulu dengan mengklik Ajukan NPSN Virtual.
- 4. Isi data sekolah di ajuan NPSN Virtual

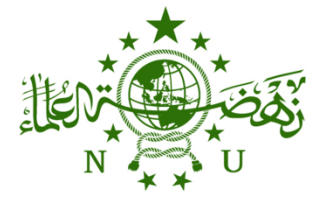

Jl. Taman Amir Hamzah No. 5, Jakarta Pusat 10320

021-31906679  $\circledcirc$  021-3904115  $\circledcirc$ 

lpmaarifnu.pbnu@gmail.com

https://maarif.nu.or.id  $\oplus$ 

- 5. Setelah di Ajukan, tunggu hingga admin menyetujui ajuan tersebut
- 6. Nomor NPSN Virtual ini sifatnya sementara, dan Sekolah diberikan kesempatan satu kali untuk merubah NPSN Virtual ini menjadi NPSN yang resmi yang dikeluarkan Kemdikbud jika sudah diterbitkan oleh Kemdikbud
- 7. Nomor NPSN Virtual ini dikeluarkan untuk sekolah yang masih masa proses pengajuan NPSN dan wajib menggantinya jika sudah keluar NPSN yang resmi
- 8. Jika ajuan NPSN virtual sudah disetujui admin, maka user bisa cek ke email untuk melihat nomor NPSN Virtual
- 9. Masuk Kembali ke Menu Daftar
- 10. Kemudian Masukkan nomor NPSN Virtual yang sudah di email ke email masing-masing
- 11. Dicek data yang keluar, apakah sudah sesuai atau belum, terutama pada Provinsi, Kab/Kota dan Cabang LP Ma'arif NU
- 12. Isikan data sekolah dengan benar, hindari adanya typo dalam penulisan
- 13. Upload surat permohonan bergabung dibawah naungan LP Ma'arif NU yang ditujukan kepada Ketua LP Ma'arif NU PBNU *(format surat terlampir)*
- 14. Upload Surat Keterangan Status Aset dan Pengelolaan Satuan Pendidikan yang diterbitkan oleh Pengurus Cabang LP Ma'arif NU setempat dan jika belum ada kepengurusan LP Ma'arif NU tingkat cabang maka boleh digantikan dengan surat dari Pengurus PCNU *(format surat terlampir)*
- 15. Upload Surat Rekomendasi dari LP Ma'arif NU Wilayah dan jika belum ada kepengurusan LP Ma'arif NU Wilayah maka dapat digantikan dengan Rekomendasi dari PWNU *(format surat terlampir)*
- 16. Setelah semua data sekolah di isi dan dokumen sudah di upload, maka tinggal melakukan submit.
- 17. Setelah di submit, secara otomatis akan keluar nomor registrasi ma'arif nu nasional yang bisa digunakan untuk masuk ke akun sekolah masing-masing.
- 18. Satuan pendidikan dapat memantau perkembangan pengajuan dengan masuk ke akun masing masing dengan menggunakan Nomor Registrasi Ma'arif yang sudah terbit dan password yang dibuat saat pendaftaran.
- 19. Satuan pendidikan tinggal menunggu admin melakukan verifikasi terhadap dokumen dan permohonan yang masuk.
- 20. Jika dokumen sudah memenuhi persyaratan, maka admin akan menerbitkan Piagam Nomor Registrasi Nasional Satuan Pendidikan Ma'arif NU dan SK Penetapan Satuan Pendidikan yang dapat di download di akun masing-masing sekolah
- 21. Apabila terdapat ketidaksesuaian atau kesalahan dalam input data, maka sekolah perlu melakukan perbaikan sebagaimana catatan dari admin. Untuk itu, sekolah perlu melakukan pengecekan permohonan secara berkala untuk memantau sejauh mana perkembangan dari permohonan tersebut.

**Apabila ada kesulitan dalam pengisian data dapat berkoordinasi melalui chat wa +62 817- 6536-731**

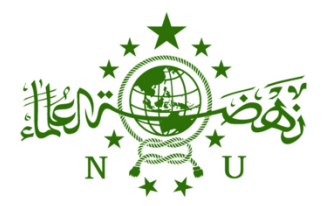

Jl. Taman Amir Hamzah No. 5, Jakarta Pusat 10320

021-31906679  $\circledcirc$  021-3904115  $\circledcirc$ lpmaarifnu.pbnu@gmail.com

https://maarif.nu.or.id  $\oplus$ 

Lampiran II : Format Surat Permohonan Bergabung Nomor: 534/PP/SE/LPM-NU/X/2023

# **KOP LEMBAGA/SEKOLAH**

Nomor : ………. Tempat, Tanggal Bulan Tahun Lampiran : ………. Hal : Permohonan Bergabung Sebagai Satuan Pendidikan Dibawah Naungan LP Ma'arif NU

Kepada Yth. Ketua LP Ma'arif NU PBNU

Di – Tempat

Assalamu'alaikum Wr. Wb.

Salam Silaturrahim kami sampaikan, semoga Bapak/Ibu Senantiasa diberikan kesehatan dan kesuksesan dalam menjalankan aktifitas sehari-hari, amin.

Bersama ini kami :

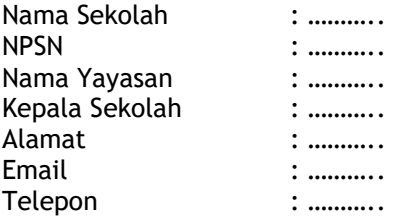

Mengajukan Permohonan Bergabung sebagai Satuan Pendidikan dibawah naungan Lembaga Pendidikan Ma'arif NU. Dan dengan ini kami menyatakan siap mengelola dan mengembangkan Satuan Pendidikan LP Ma'arif NU dan Menyelenggarakan pendidikan Aswaja dan Ke-NU-an dengan mengacu kepada kurikulum Aswaja dan Ke-NU-an yang diterbitkan oleh Lembaga Pendidikan Ma'arif NU PBNU serta tunduk dan patuh sebagai Satuan Pendidikan dibawah naungan Lembaga Pendidikan Ma'arif NU.

Sebagai syarat kelengkapan administrasi, kami lampirkan dokumen berikut ini:

- 1. Surat Permohonan yang ditujukan kepada Ketua LP Ma'arif NU PBNU
- 2. Surat Keterangan Status Aset dan Pengelolaan Satuan Pendidikan dari Pengurus Cabang LP Ma'arif NU
- 3. Surat Rekomendasi dari Pengurus Wilayah LP Ma'arif NU

Demikian permohonan ini kami buat dan atas perhatiannya kami haturkan banyak terimakasih.

Wallahul Muwaffiq ila Aqwamith Toriq Wassalamu'alaikum Wr. Wb.

Kepala Sekolah, Negarat Sekolah, Mengetahui, Mengetahui, Mengetahui, Mengetahui, Mengetahui, Mengetahui, Mengetahui, Mengetahui, Mengetahui, Mengetahui, Mengetahui, Mengetahui, Mengetahui, Mengetahui, Mengetahui, Mengetahu

Ketua Yayasan (Khusus Yayasan)

(Nama, TTD & Stample) (Nama, TTD & Stample)

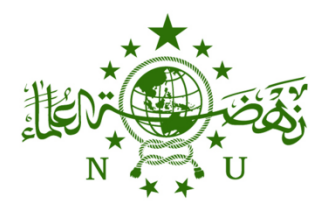

Jl. Taman Amir Hamzah No. 5, Jakarta Pusat 10320

021-31906679  $\circledcirc$  021-3904115  $\circledcirc$ 

lpmaarifnu.pbnu@gmail.com

https://maarif.nu.or.id  $\oplus$ 

Lampiran III : Contoh Format Surat Keterangan Cabang Tentang Status Aset dan Pengelolaan Nomor: 534/PP/SE/LPM-NU/X/2023

# **KOP LEMBAGA/SEKOLAH**

### **SURAT KETERANGAN STATUS ASET DAN PENGELOLAAN SATUAN PENDIDIKAN**

**Nomor: ……………..**

*Bismillahirrahmanirrahim Assalamu'alaikum Wr. Wb.*

Setelah melakukan verifikasi terhadap Status Aset dan Pengelolaan Satuan Pendidikan berikut ini:

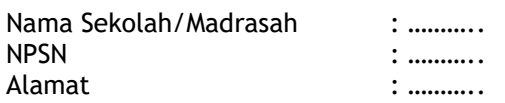

Dengan ini Pengurus LP Ma'arif NU PCNU ……… menerangkan bahwa:

- *1.* Satuan Pendidikan tersebut didirikan diatas tanah *(\*pilih salah satu)*
	- a. Milik Jam'iyyah Nahdlatul Ulama
	- b. Milik Yayasan …….
	- c. Milik Pribadi Atas Nama ……
- 2. Status tanah tempat dibangun Satuan Pendidikan tersebut berupa tanah *(\*pilih salah satu)* a. tanah hibah
	- b. tanah wakaf
	- c. tanah pinjam pakai
	- d. tanah sewa
	- e. Lainnya ………………
- 3. Satuan Pendidikan tersebut berada dibawah pengelolaan *(\*pilih salah satu)* a. pengelolaan LP Ma'arif NU
	- b. Pengelolaan Yayasan yang berafiliasi dengan LP Ma'arif NU
- 4. Dalam penyelenggaraannya, Satuan Pendidikan tersebut menggunakan akta notaris *(\*pilih salah satu)*
	- a. Akta Badan Hukum NU
	- b. Akta Yayasan dengan nama ……….

Demikian surat keterangan ini kami buat untuk dipergunakan sebagai dasar dalam menetapkan satuan pendidikan tersebut kedalam binaan LP Ma'arif Nahdlatul Ulama dan atas perhatiannya kami haturkan banyak terimakasih.

*Wallahul Muwaffiq ila Aqwamith Toriq Wassalamu'alaikum Wr. Wb.*

### **PENGURUS LP MA'ARIF NU PCNU …….**

Tempat, Tanggal Bulan Tahun Ketua, Sekretaris, Sekretaris, Sekretaris, Sekretaris, Sekretaris, Sekretaris, Sekretaris, Sekretaris, Sekretaris, Sekretaris, Sekretaris, Sekretaris, Sekretaris, Sekretaris, Sekretaris, Sekretaris, Sekretaris, Sekretaris,

**(Nama, TTD & Stample) (Nama, TTD & Stample)**

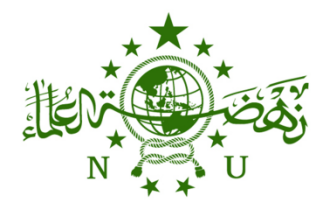

Jl. Taman Amir Hamzah No. 5, Jakarta Pusat 10320

021-31906679 @ 021-3904115 @

lpmaarifnu.pbnu@gmail.com

https://maarif.nu.or.id  $\oplus$ 

#### Lampiran IV : Contoh Format Surat Keterangan Cabang Tentang Status Aset dan Pengelolaan Nomor: 534/PP/SE/LPM-NU/X/2023

### **KOP LEMBAGA/SEKOLAH**

### **SURAT REKOMENDASI SATUAN PENDIDIKAN**

Nomor: ……………..

*Bismillahirrahmanirrahim Assalamu'alaikum Wr. Wb.*

Berdasarkan surat keterangan status aset dan pengelolaan satuan pendidikan yang dikeluarkan oleh LP Ma'arif NU PCNU …. Nomor: ………………………… Tanggal ………. dengan ini Pengurus LP Ma'arif NU PWNU ……………… menyetujui dan memberikan rekomendasi kepada satuan pendidikan berikut:

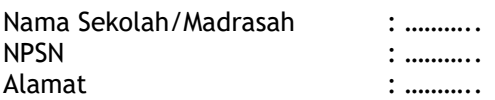

Untuk ditetapkan sebagai satuan pendidikan dibawah naungan LP Ma'arif NU yang ditetapkan melalui Surat Keputusan LP Ma'arif NU PBNU.

Demikian surat ini kami buat untuk dipergunakan sebagai dasar dalam menetapkan satuan pendidikan tersebut kedalam binaan LP Ma'arif Nahdlatul Ulama dan atas perhatiannya kami haturkan banyak terimakasih.

*Wallahul Muwaffiq ila Aqwamith Toriq Wassalamu'alaikum Wr. Wb.*

#### **PENGURUS LP MA'ARIF NU PWNU …….**

Tempat, Tanggal Bulan Tahun Ketua, Sekretaris, Sekretaris, Sekretaris, Sekretaris, Sekretaris, Sekretaris, Sekretaris, Sekretaris, Sekretaris, Sekretaris, Sekretaris, Sekretaris, Sekretaris, Sekretaris, Sekretaris, Sekretaris, Sekretaris, Sekretaris,

(Nama, TTD & Stample) (Nama, TTD & Stample)

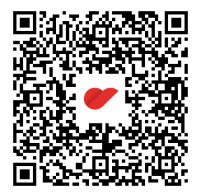